# **OCCUPATIONAL EMPLOYMENT STATISTICS** *FAST FACTS*

# **What's in it for YOU?**

- Do you want to know competitive pay scales so you can budget your company's payroll?
- Do you want to evaluate wage trends and occupations?
- Do you want to know about emerging and declining occupations?

### **We can't do it without you!**

- With your help, we are able to provide employment and wage data for over 700 occupations in Delaware.
- Excellent response rates from Delaware employers allowed us to provide current, simple, and straightforward access to labor market information at *no cost*.

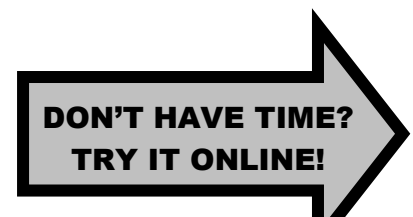

# **Choose the easiest for you!**

Mail – return in the postage paid envelope Telephone – use the contact information on the back page Fax – fax data to (302) 761-6598 Online – enter data or upload a file at [https://idcfoes.bls.gov](https://idcfoes.bls.gov/) (see back) Email – email data to [OESDelaware@idcf.bls.gov](mailto:OESDELAWARE@idcf.bls.gov) (see back)

#### **To complete this report we need. . .**

- 1. Number of employees working during the reference period (see address label example below)
- 2. Job title for each employee (no names or social security numbers)
- 3. Wages for each employee

#### **Please take a few minutes to review the address label located on your form:**

See the example below for additional information

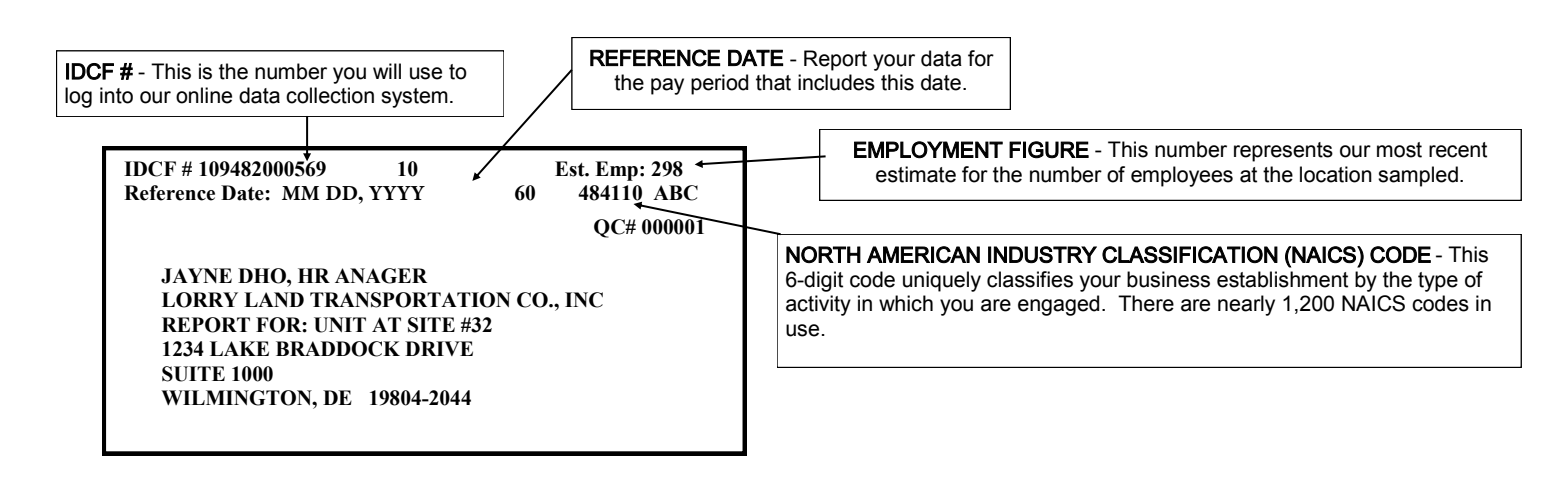

Statement to Respondents on the Use of Electronic Data Transmission

As a participant in a Bureau of Labor Statistics (BLS) statistical survey, you should be aware that use of electronic transmittal methods in reporting data to the BLS involves certain inherent risks to the confidentiality of those data. Further, you should be aware that responsible electronic transmittal practices employed by the BLS cannot completely eliminate those risks. The BLS is committed to the responsible treatment of confidential information and takes rigorous security measures to protect confidential information in its possession.

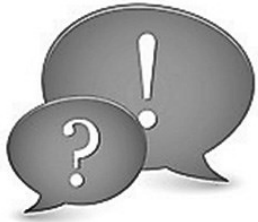

# **Instructions to help you complete the report electronically**

- Instead of completing the paper form, you can create an Excel spreadsheet (see example below).
- The completed spreadsheet may be sent via email to OESDelaware@idcf.bls.gov or submitted online (see online instructions below).

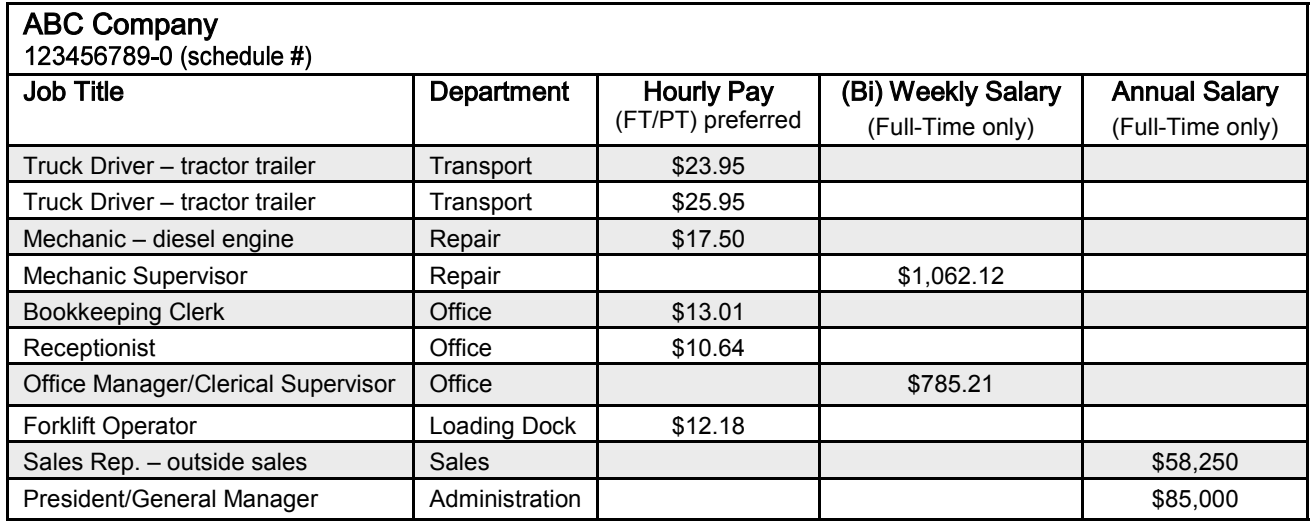

# **Online Instructions**

- Go to https://idcfoes.bls.gov  $\bullet$
- Enter your IDCF#, located on your address label, complete the security check, and click "I Accept."  $\bullet$
- Follow the instructions on the site.
- You will receive an email confirming your submission when you are finished.  $\bullet$
- Please save the confirmation email in case we have any questions.

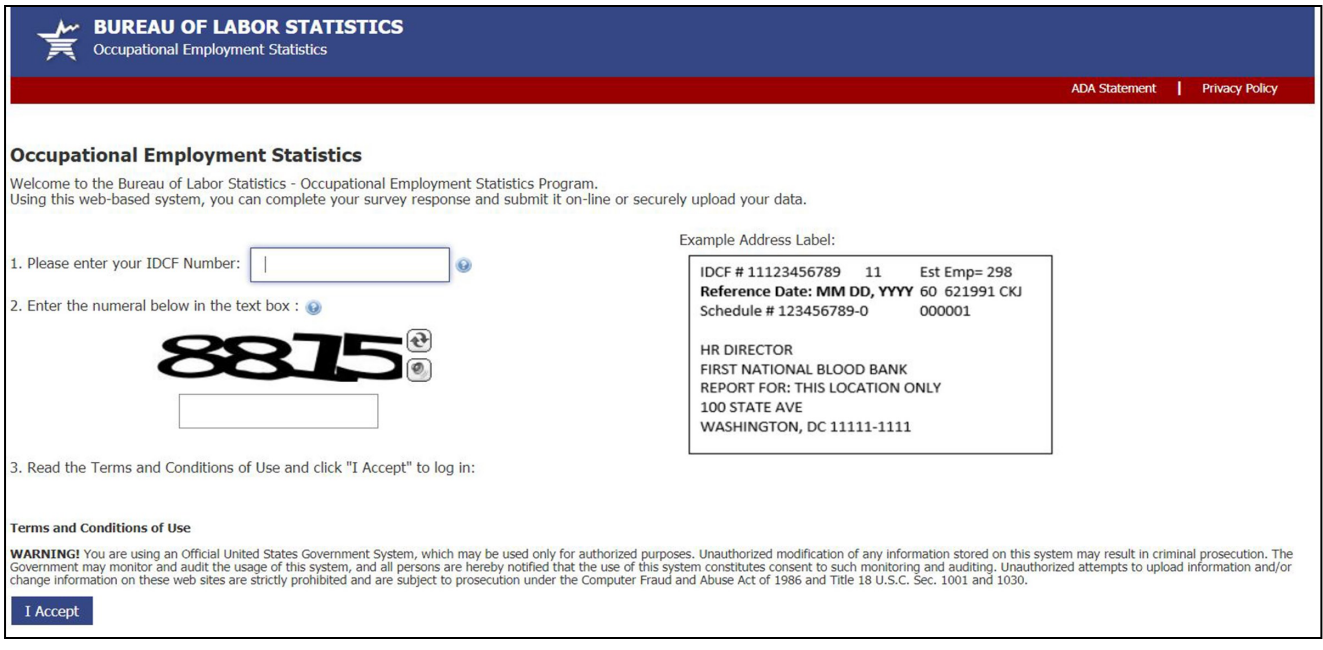

If you have questions or need assistance, please contact:

Michelle Thompson (302) 761-8057 Mark Wallner (302) 761-8359

For more information, visit the OES respondent homepage at [https://www.bls.gov/respondents/oes](http://www.bls.gov/respondents/oes)

Results from this report and other labor market information can be obtained at:

- our website at [https://lmi.delawareworks.com](http://www.delawareworks.com/oolmi)
- BLS website at <https://www.bls.gov/oes>